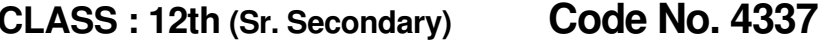

Series : SS-M/2019

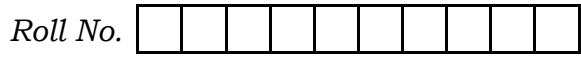

## IT & ITES

National Skills Qualification Framework (NSQF)

## Level-4

[Hindi and English Medium ] (Only for Fresh/Re-appear Candidates)

Time allowed :  $2.30$  hours  $\vert$  [ Maximum Marks : 60

• कृपया जाँच कर लें कि इस प्रश्न-पत्र में मुद्रित पृष्ठ 8 तथा प्रश्न  $35 \frac{3}{6}$ 

Please make sure that the printed pages in this question paper are 8 in number and it contains 35 questions.

• प्रश्न-पत्र में दाहिने हाथ की ओर दिये गये **कोड नम्बर** को छात्र उत्तर-्परितका के मुख्य-पृष्ठ पर लिखें।

The **Code No.** on the right side of the question paper should be written by the candidate on the front page of the answer-book.

• कृपया प्रश्न का उत्तर लिखना शुरू करने से पहले, प्रश्न का क्रमांक अवश्य लिखें।

Before beginning to answer a question, its Serial Number must be written.

**4337** P. T. O.

• उत्तर-पुस्तिका के बीच में खाली पन्ना/ पन्ने न छोड़ें। Don't leave blank page/pages in your answer-book.

 $(2)$ 

• उत्तर-पुस्तिका के अतिरिक्त कोई अन्य शीट नहीं मिलेगी। अतः आवश्यकतानुसार ही लिखें और लिखा उत्तर न काटें। Except answer-book, no extra sheet will be given.

Write to the point and do not strike the written answer.

• परीक्षार्थी अपना रोल नं० प्रश्न-पत्र पर अवश्य लिखें।

Candidates must write their Roll Number on the question paper.

• कृपया प्रश्नों के उत्तर देने से पूर्व यह सुनिश्चित कर लें कि प्रश्न-पत्र पूर्ण व सही है, **परीक्षा के उपरान्त इस सम्बन्ध में कोई भी दावा** .<br>स्वीकार नहीं किया जायेगा।

Before answering the questions, ensure that you have been supplied the correct and complete question paper, no claim in this regard, will be entertained after examination.

नोट : (i) प्रश्न क्रमांक 1 से 3 में से कोई दो प्रश्न करें। शेष सभी प्रश्न अनिवार्य हैं।

> Attempt any two questions from question numbers 1 to 3. Rest are compulsory.

(ii) प्रत्येक प्रश्न के अंक उसके सामने दिये गये हैं।

Marks are indicated against each question.

(iii) प्रश्नों के उत्तर उनके अंकानुसार दें।

Answer the questions according to their marks.

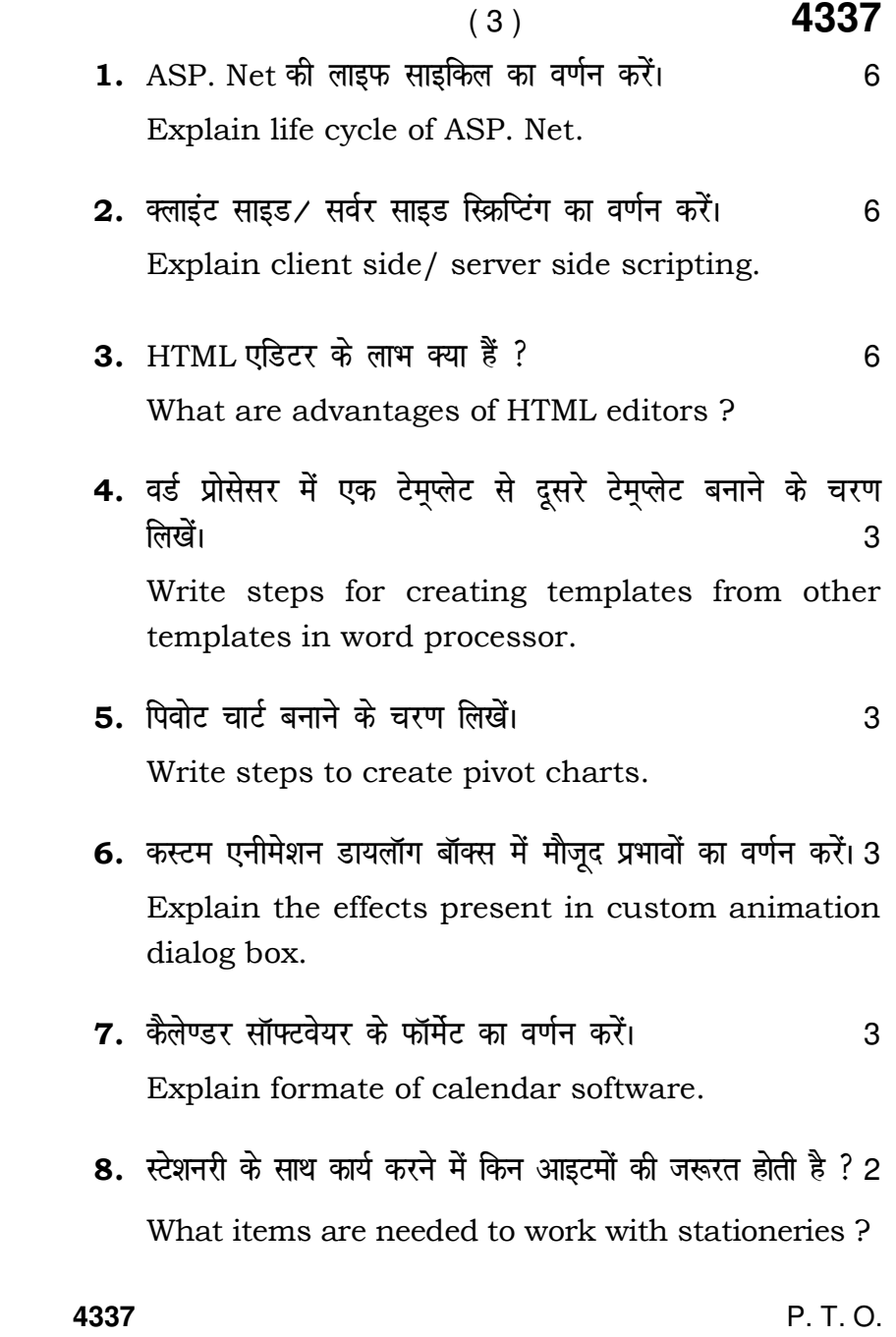

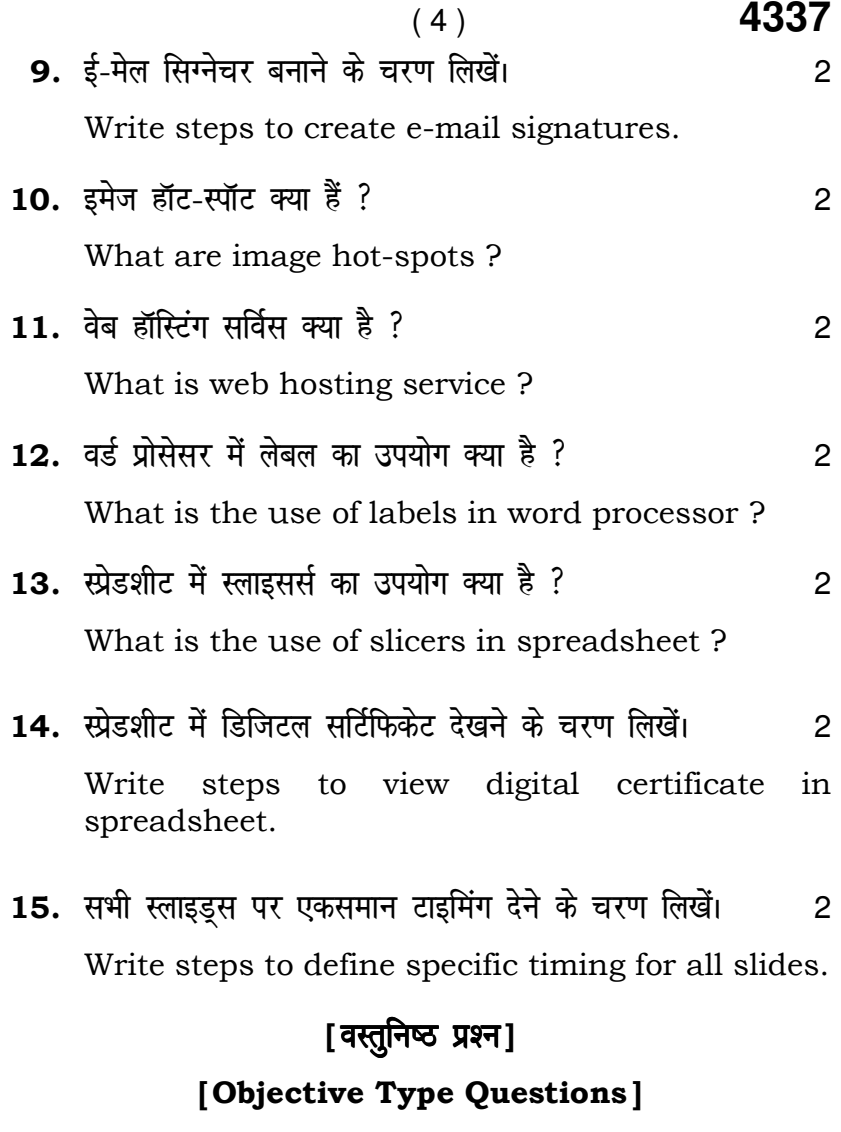

16. FTP का पूर्ण रूप ............... है।  $\mathbf{1}$ Full form of FTP is .............

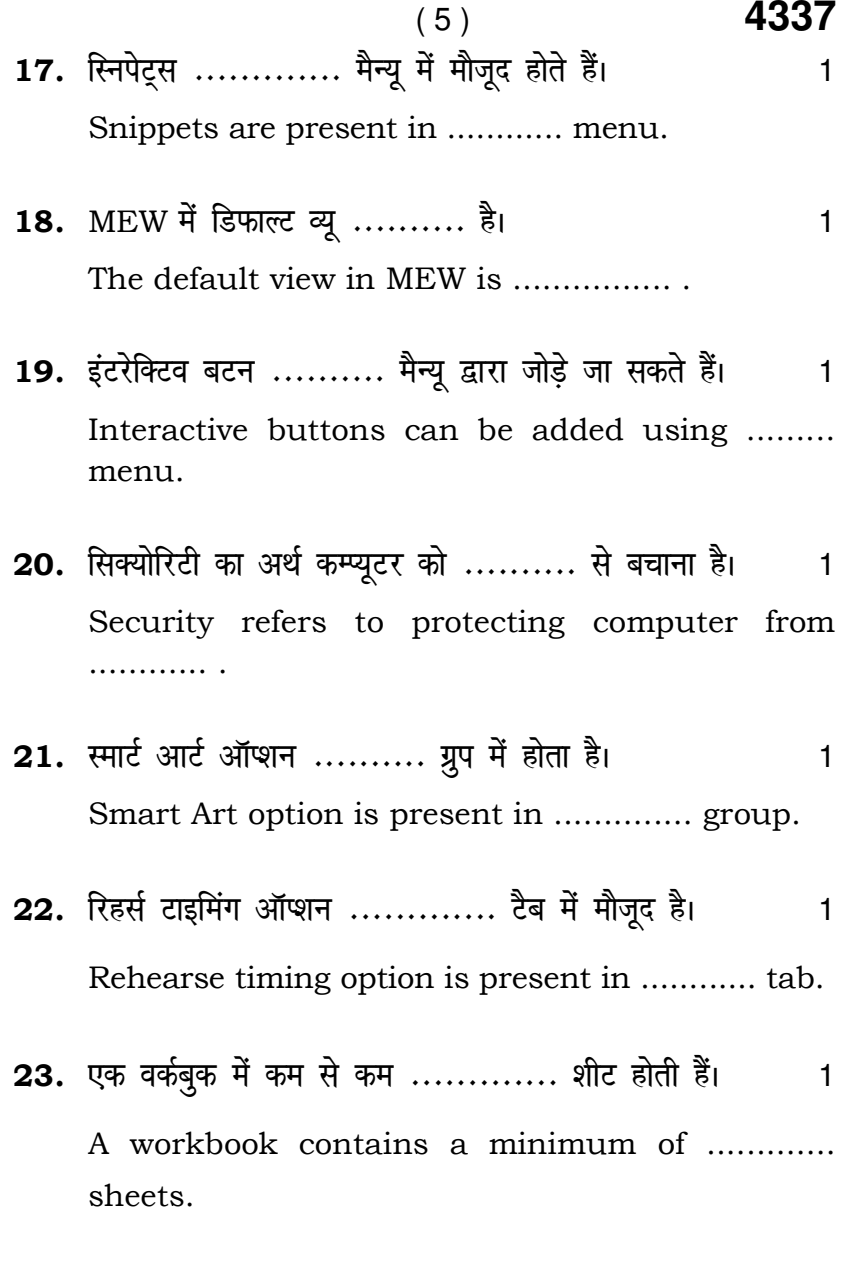

4337

P. T. O.

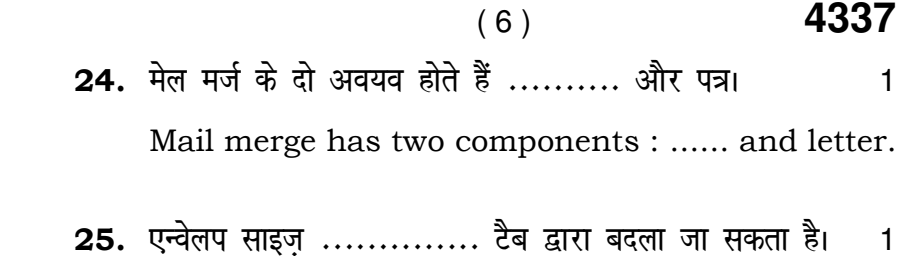

Envelope size can be modified using............ tab.

## [ Functional English ]

Fill in the blanks from the options given :

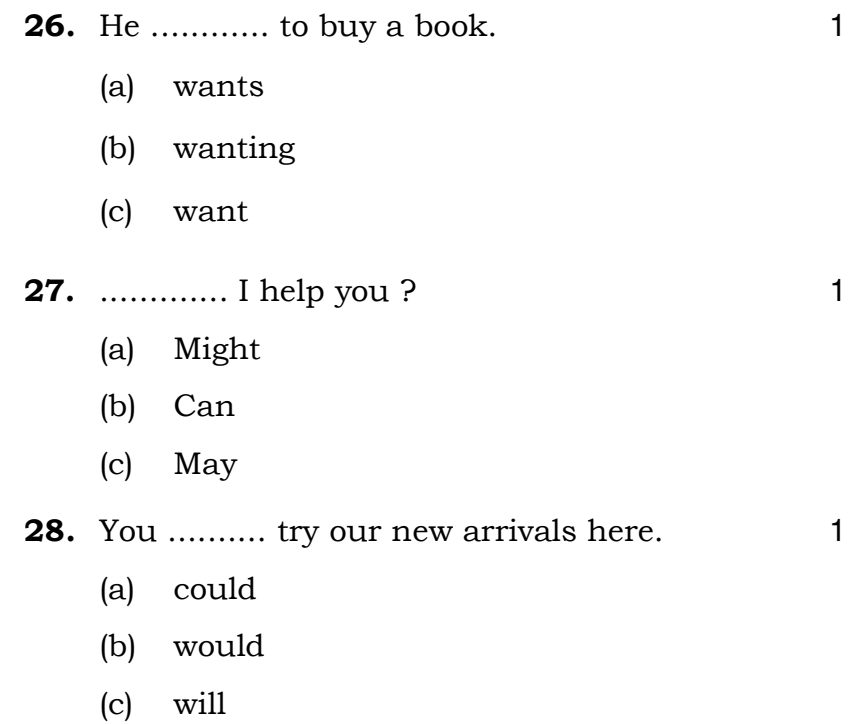

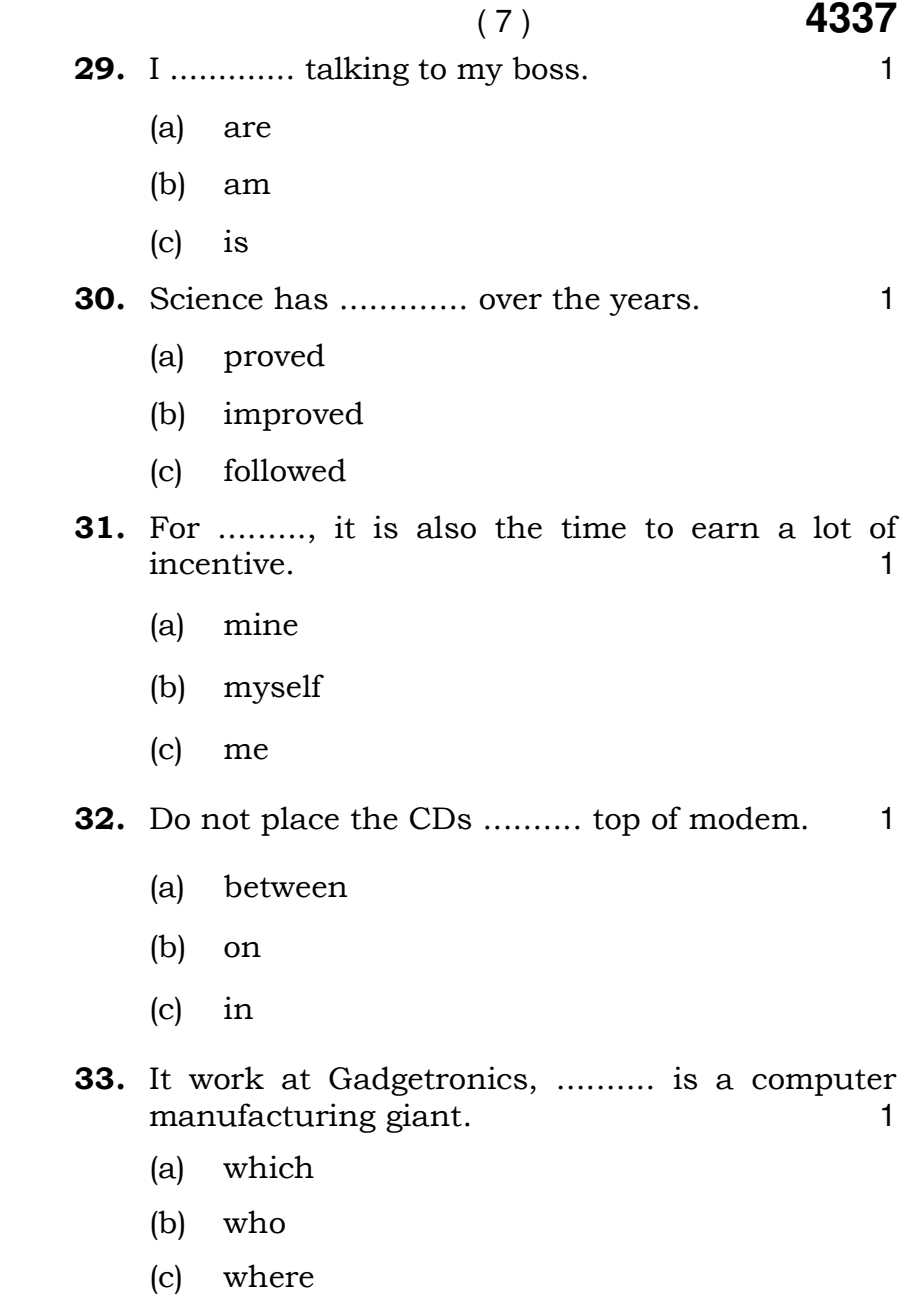

**4337** P. T. O.

## ( 8 ) **4337**

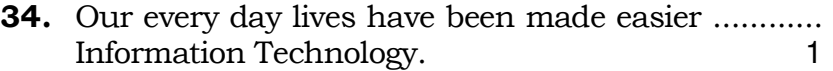

- (a) by
- (b) with
- (c) from
- 35. Make sure the customers ............. are served  $\sim$  1

<u>san a</u>

- (a) out
- (b) outside
- (c) over